# Auswertung von Funktions-CT oberer Halswirbel zur Diagnose von Weichteildistorsionen

M. Hahn, D. Zerfowski, H. Friedburg, Th. Beth

Universitat Karlsruhe, IAKS, D-76128 Karlsruhe Email: s hahn@ira.uka.de, zerfowsk@ira.uka.de

#### Zusammenfassung.

Schlusselw orter: Schleudertraumata, Computer-unterstutzte Diagno se, Funktions-CT C0/2, Hough-Transformation, Segmentierung.

### <sup>1</sup> Einleitung

Im Rahmen der Diagnose von Distorsionen der Halswirbelsaule, den sogenannten Schleudertrauma, lassen die heutigen diagnostischen Moglichkeiten in der Regel keine faßbaren morphologischen Veränderungen [1] erkennen. Für den Nachweis von Ansprüchen der Patienten gegenüber Versicherungen bzw. Berufsgenossenschaften ist die Angabe von ob jektiven Mazahlen unabdingbar, um funktionelle Störungen zu beschreiben, die auf einen unfallbedingten Schaden rückschließen lassen.

Wir präsentieren ein Programmpaket namens ROSE (Rotation Of cervical Spine Evaluation), das automatisch für eine Begutachtung relevante Meßgrößen aus mehreren Schichtdatensatzen bestimmt.

Um die Objektivität der Diagnose zu erhöhen werden im wesentlichen zwei unterschiedliche Ansatze im Rahmen der Funktions-CT-Diagnostik verfolgt. Bei beiden Verfahren wird die Einschrankung der Rotationsfahigkeit der Halswirbel in sagittaler bzw. in axialer Ebene untersucht. In dem vorliegenden Papier beschranken wir uns auf das neuere, in der Axialebene operierende Verfahren.

Die Aufnahmen werden mit einem Spiral-CT-Scanner durchgefuhrt. Nach Anfertigung eines digitalen sagittalen Übersichtsbildes (Topogramm) werden ca. 30-40 Schichten mit einem Abstand von 1.5 mm, etwa ab der Mitte der hinteren Schadelgrube bis unterhalb des Bandscheibenfachs C2/3 angefertigt. Nach aktiver maximaler Rechtsdrehung (bis zur Schmerzgrenze) erfolgt eine erneute Aufnahmeserie nach angepater Kippung der Aufnahmeeinheit (sog. Gantry). Entsprechendes erfolgt fur eine maximale Linksdrehung (Abb. 1). In den CT-Schnitten werden für C0, C1 und C2 jeweils anatomische Landmarken ausgesucht, die in den drei Schichtpaketen, also Neutralstellung, bei maximaler Rechtsrotation und maximaler Linksrotation, jeweils identizierbar sein mussen. Nach Markierung dieser Referenzpunkte und Einzeichnen entsprechender Hilfslinien wird für die Segment der Rotationswinkel zwischen der Sagittalebenen der Sagittalebenen der Sagittalebe

und der vertikalen Bildebene bestimmt. Hierfür werden für jedes Segment drei unterschiedliche Winkelmessungen zwischen verschiedenen Hilfslinien und den Referenzebenen durchgeführt. Diese Arbeitschritte nehmen pro Patient bei manueller Ausfuhrung et wa eine Stunde in Anspruch.

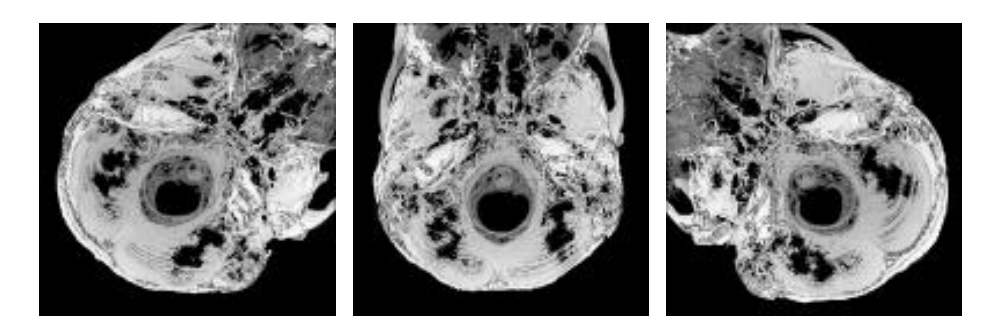

Abb. 1. Schichtaufnahmen in unterschiedlichen Rotationsstellungen.

#### $\bf{2}$ Programmpaket  $ROSE$

Für die Evaluation der zuvor beschriebenen Diagnosemethode [2] ist die Durchführung einer hinreichend großen Anzahl solcher Untersuchungen notwendig. Um den Zeitaufwand hierfür zu reduzieren, wurde von uns im Rahmen des plattformunabhängigen, Java-basierten Programmpaketes  $ROSE$  ein automatisches Verfahren zur Bestimmung der erforderlichen Rotationswinkel entwickelt, welches in der Praxis eingesetzt wird.  $ROSE$  arbeitet mit Datensätzen gemäß DICOM-Standard Version 3.0.

## <sup>3</sup> Detektion der Schadelbasis und des Wirbelkanals

In ROSE wird zur Bestimmung der Position und Orientierung der einzelnen Wirbel ausgehend vom obersten Schichtbild in der Schadelbasis nach kaudal ersten Schritt die Position der Schädelbasis innerhalb des Schichtbilds mit Hilfe einer modizierten Hough-Transformation zur Detektion von Kreisen bestimmt (s. Abb. 2) [3].

Experimente zeigen, daß vorhandene Asymmetrien in lateralen Verschiebungen des errechneten Kreises und damit auch seines Mittelpunktes <sup>M</sup> resultieren. Zur Bestimmung eines optimierten Mittelpunktes  $M_{opt}$  wird M zu beiden Seiten in einem Bereich von  $d = 11$  mm variiert. In einem Winkelsegment von 47° werden in dorsaler Richtung die Abstande zur inneren Schadelwand mittels eines Borderline-Algorithmus bestimmt und diese Abstande unter Optimierung lokaler Achsensymmetrien bzgl. der dorsalen Richtung untersucht.

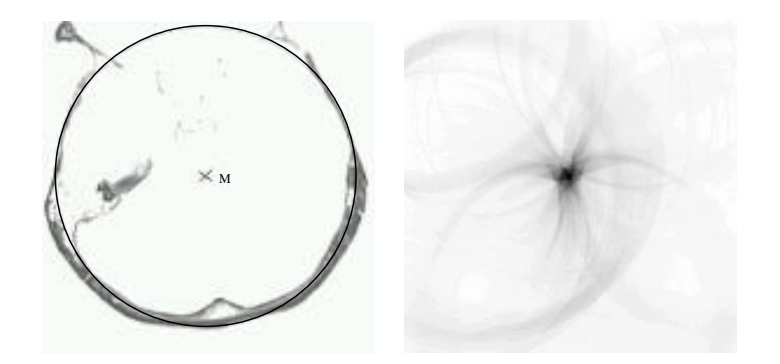

Abb. 2. Gefundener Kreis und zugehörige Hough-Transformation.

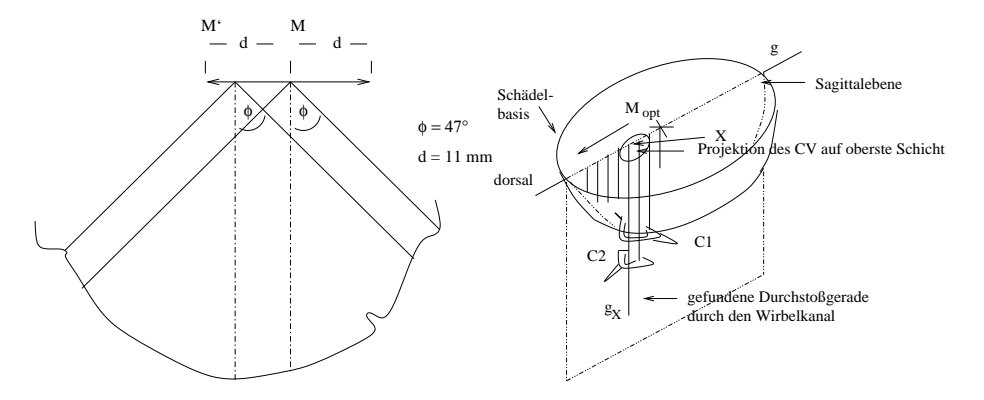

Abb. 3. Bestimmmung von  $M_{opt}$  (links) und der Durchstoßgerade  $g_x$  (rechts).

Eine Autokorrelationsanalyse liefert die Position fur den optimierten Mittel punkt  $M_{opt}$  bei dem die Abstände zur inneren Schädelwand die größte Symmetrie aufweisen (Abb. 3 links).

Um den Wirbelkanal aufzufinden, wird nun eine Gerade innerhalb der Sagittalebene durch  $M_{opt}$  betrachtet. Auf dieser Geraden g wird in dorsaler Richtung entlang gegangen und fur jeden Geradenpunkt die innerhalb der Sagittalebene auf g orthogonale Gerade daraufhin untersucht, ob sie eine Durchstoßgerade  $g_x$ durch den Wirbelkanal darstellt (Abb. 3 rechts).

Mittels eines Borderline-Algorithmus werden in den Schichten die Wirbel detektiert. Als Pol  $P_{x_i}$  wird der Schnittpunkt der Geraden  $g_x$  mit der Schicht i verwendet. In diskreten Winkelabständen werden vom Pol  $P_{x_i}$  beginnend (innere Borderline) bzw. von außen zum Pol gerichtet (äußere Borderline) Strahlen verfolgt und der erste Schnitt mit Knochengewebe detektiert.

Die in Polarkoordinaten aufgetragene Borderline (Abb. 4) liefert die entscheidende Information über die Rotation der Wirbel. In den unterschiedlichen Aufnahmestellungen des Patienten ergeben sich im wesentlichen Borderline-Kurven, die um den entsprechenden Rotationswinkel zueinander verschoben sind.

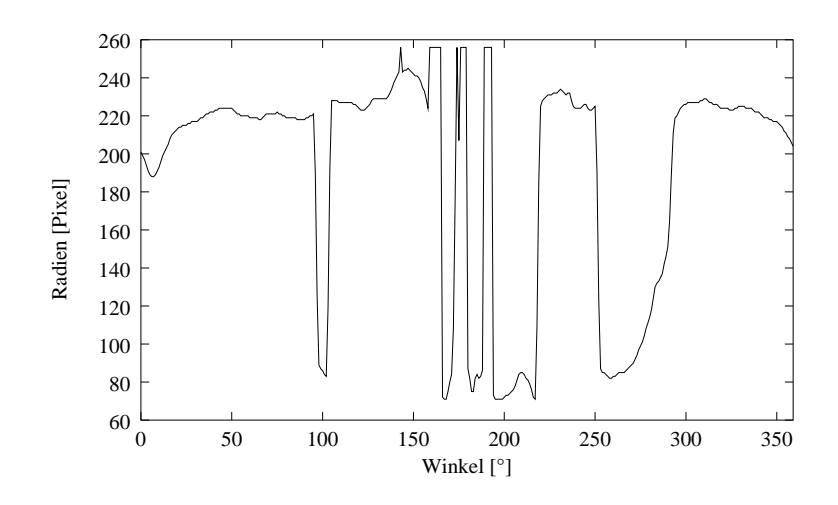

Abb. 4. Innere Borderline vom Kreismittelpunkt M.

#### <sup>4</sup> Detektion der Wirbelgrenzen und Bestimmung der  $\overline{\mathbf{4}}$ Rotationswinkel

Zur Bestimmung der Wirbelgrenzen wird ausgehend von  $g_x$  in jeder Schicht die äußere Borderline bestimmt. Wie auch bei der Optimierung des Kreismittelpunktes werden nur dorsale Ausschnitte der Borderline, in diesem Fall mit  $\Phi = 5^{\circ}$ betrachtet. Die Radien nehmen beginnend in der Schadelbasis nach kaudal ab, bis sie im knochenfreien intervertebralen Bereich C0/1 ganz verschwinden. Ein erneuter Anstieg der Radien deutet auf die schichtweise Schließung des Arcus posterior im Atlas hin. Ebenso kündigt sich der Axis nach vorherigem Verschwinden der Radiuslangen durch einen erneuten Anstieg derselben an. Eine Medianbildung uber die jeweils betrachteten Radien macht das Verfahren robust gegen eventuelle Bildstorungen oder anatomische Besonderheiten (Abb. 5).

In ähnlicher Weise geschieht die Auswertung für die Rotationslagen.

Vor der Winkelbestimmung werden in den Schichtbildern eventuell vorhandene Artefakte mittels morphologischer Opening-Operatoren [4] reduziert.

Zur Bestimmung der Rotationswinkel werden die Knochenanteile in den zu Atlas bzw. Axis gehorenden Schichtbilder nach einer Schwellwertbildung mit einer binaren XOR-Addition aufaddiert.

#### <sup>5</sup> Ergebnisse

Zur Bewertung der Leistungen von  $ROSE$  wurden aus dem routinemäßigen Praxisbetrieb 14 Fälle herausgegriffen, manuell ausgewertet und anschließend durch  $ROSE$  automatisch bearbeitet. Von den 42 (= 14.3) zu bestimmenden Rotationswinkel wurden 38 korrekt berechnet. Unter diesen befanden sich auch Datensatze

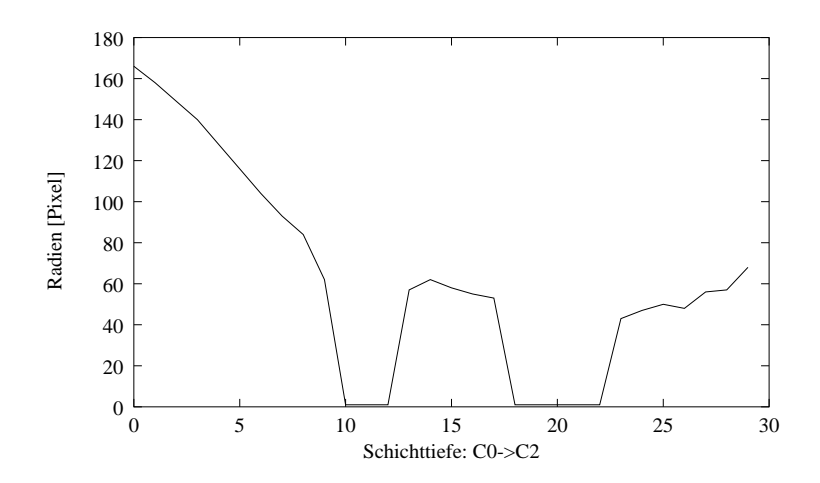

Abb. 5. Median gefilterte äußere Borderline.

mit anatomischen Besonderheiten. Die 7 fehlerhaft bestimmten Rotationen wurden durch in den Aufnahmen vorhandene Metallartefakte bzw. falsche Positionierungen des Patienten (Teile der Schädelbasis lagen außerhalb des Datensatzes) verursacht.

Die errechneten Werte sind reproduzierbar und damit ob jektiver als manuell ermittelte Werte. Insbesondere liegen die automatisch bestimmten Rotationswinkel innerhalb der Megenauigkeiten manueller Auswertungen. Die durchschnittliche Berechnungszeit inklusive der Ausgabe von GIF-Bildern liegt bei 4 Minuten (Cyrix M2 P200, Windows 95 mit Symantec JIT).

Danksagung. Wir danken der Deutschen Forschungsgemeinschaft fur die Unterstutzung durch den Sonderforschungsbereich SFB <sup>414</sup> Informationstechnik in der Medizin – Rechner und sensorgestützte Chirurgie" (Teilprojekt Q1).

# Literatur

- 1. A. David und M. Hahn. Schleudertrauma der Halswirbelsaule Beschwerdebild aus der Unfallchirurgie. In Schleudertrauma der Halswirbelsäule, Seiten 70-77. Thieme, 1994.
- 2. T. Nagelmuller und H. Friedburg. Welchen Beitrag vermogen CT und MRT zur posttraumatischen Beurteilung der Kopf-Hals-Region zu liefern? In Weichteildistorsionen der oberen Halswirbelsaule. Springer, 1997.
- 3. C.-E. Liedtke und M. Ender. Wissensbasierte Bildverarbeitung. Springer, 1989.
- 4. T. Lehmann, W. Oberschelp, E. Pelikan und R. Repges. Bildverarbeitung fur die Medizin. Springer, 1997.